## **HOFFMAN\_CLOCK\_TARGETS\_UP**

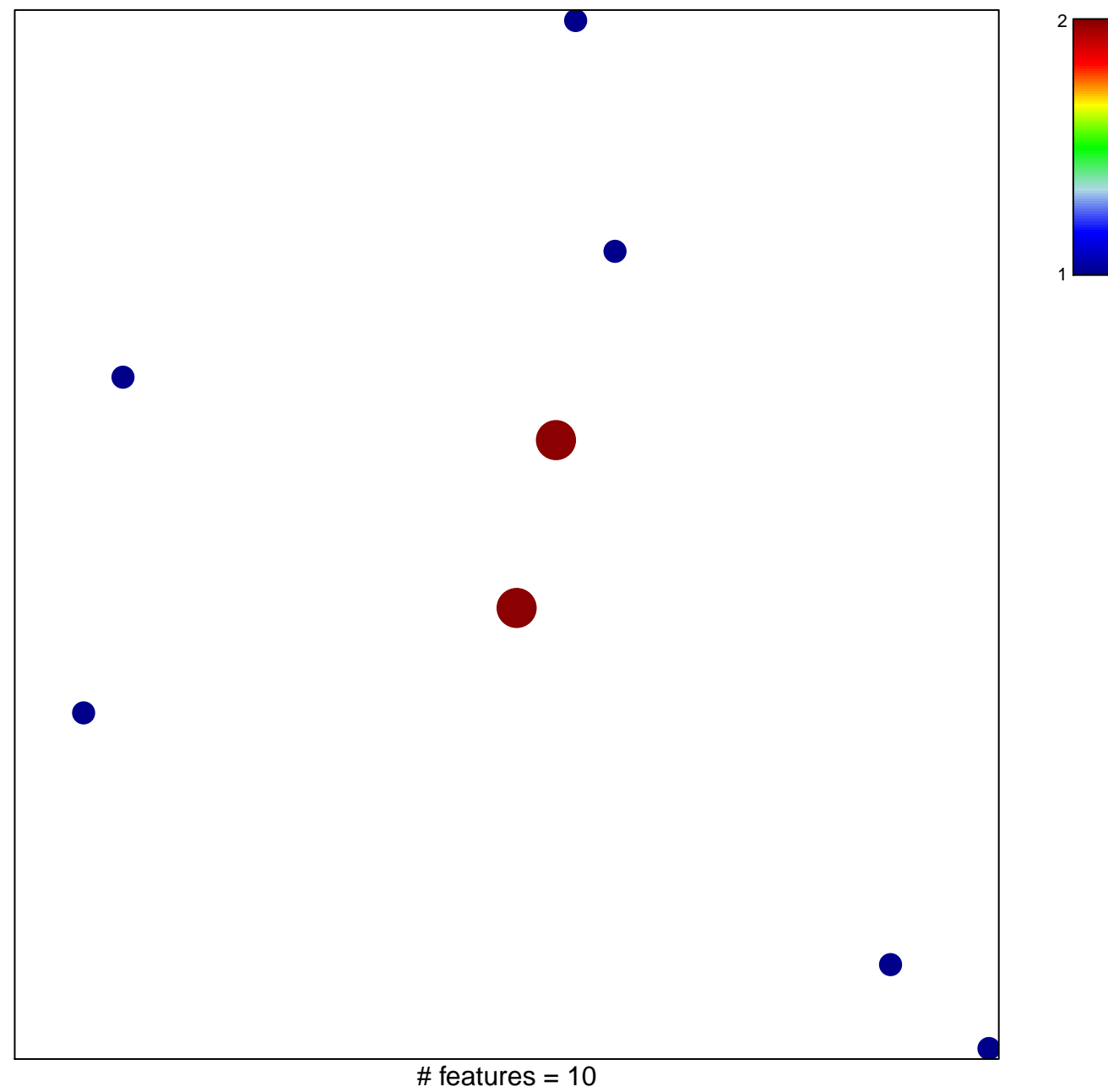

chi–square  $p = 0.83$ 

## **HOFFMAN\_CLOCK\_TARGETS\_UP**

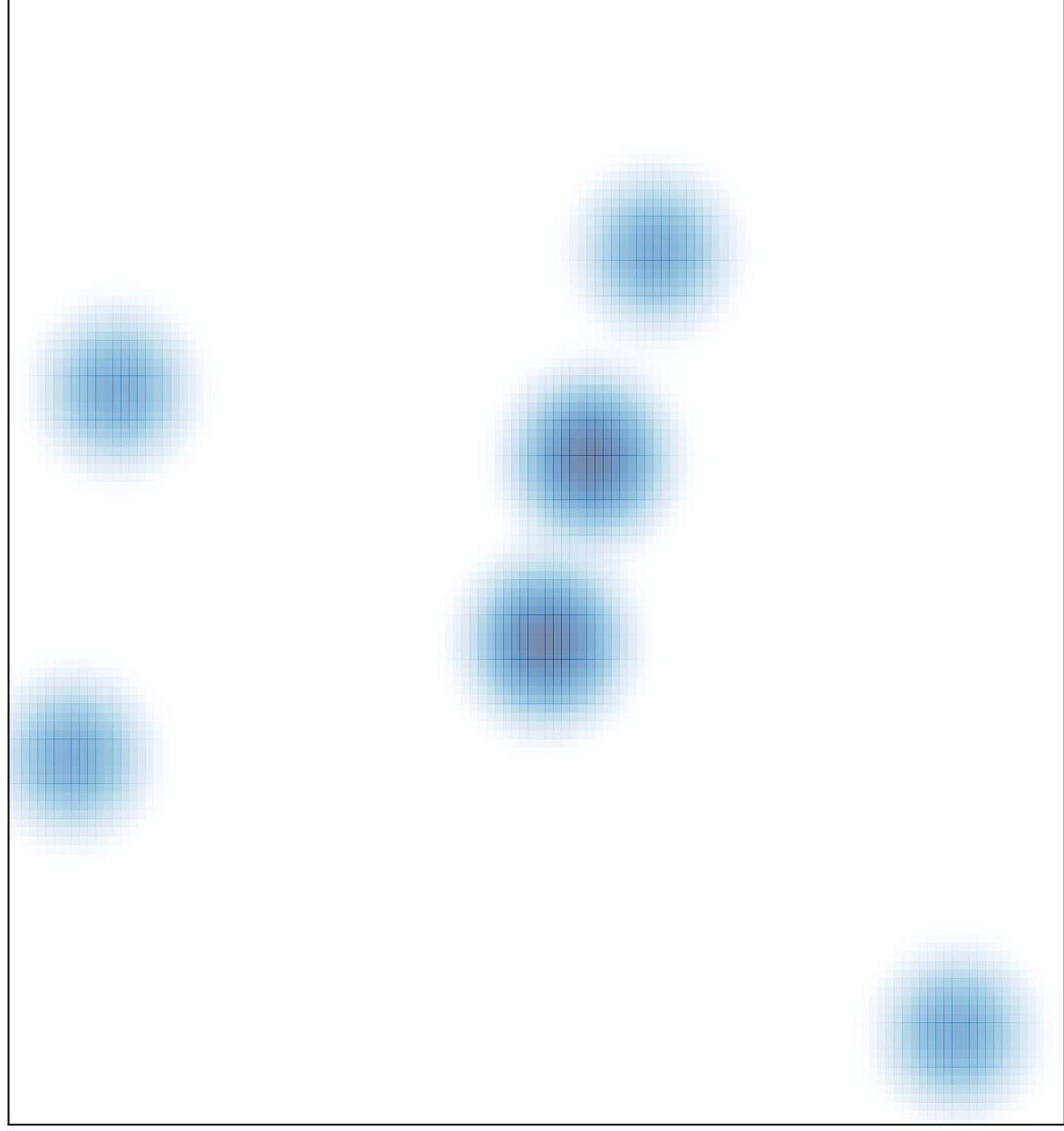

# features =  $10$ , max =  $2$